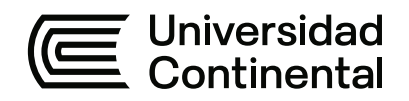

## **FACULTAD DE INGENIERÍA**

Escuela Académico Profesional de Ingeniería Eléctrica

Tesis

# **Automatización del área de ventilación de voladura para reducir el consumo de energía eléctrica en la minera Nexa, Pasco, 2024**

Juan Carlos Curo Huaccachi Jesus Arana Lozano

Para optar el Título Profesional de Ingeniero Electricista

Huancayo, 2024

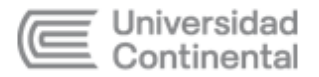

### INFORME DE CONFORMIDAD DE ORIGINALIDAD DE TRABAJO DE **INVESTIGACIÓN**

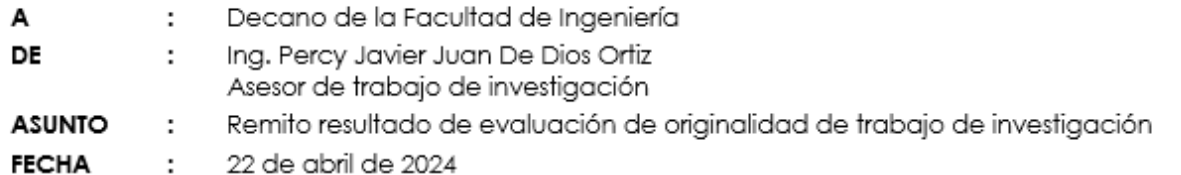

Con sumo agrado me dirijo a vuestro despacho para informar que, en mi condición de asesor del trabajo de investigación:

#### Título:

#### AUTOMATIZACIÓN DEL ÁREA DE VENTILACIÓN DE VOLADURA PARA REDUCIR EL CONSUMO DE ENERGÍA ELÉCTRICA EN LA MINERA NEXA, PASCO 2024

#### Autor(es):

#### 1. JUAN CARLOS CURO HUACCACHI - EAP. Ingeniería Eléctrica 2. JESUS ARANA LOZANO - EAP. Ingeniería Eléctrica

Se procedió con la carga del documento a la plataforma "Turnitin" y se realizó la verificación completa de las coincidencias resaltadas por el software dando por resultado 19 % de similitud sin encontrarse hallazgos relacionados a plagio. Se utilizaron los siguientes filtros:

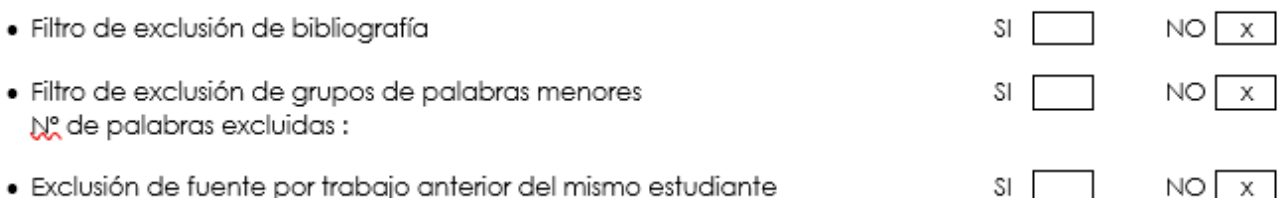

En consecuencia, se determina que el trabajo de investigación constituye un documento original al presentar similitud de otros autores (citas) por debajo del porcentaje establecido por la Universidad Continental.

Recae toda responsabilidad del contenido del trabajo de investigación sobre el autor y asesor, en concordancia a los principios expresados en el Reglamento del Registro Nacional de Trabajos conducentes a Grados y Títulos - RENATI y en la normativa de la Universidad Continental.

Atentamente,

## ÍNDICE DE CONTENIDOS

<span id="page-2-0"></span>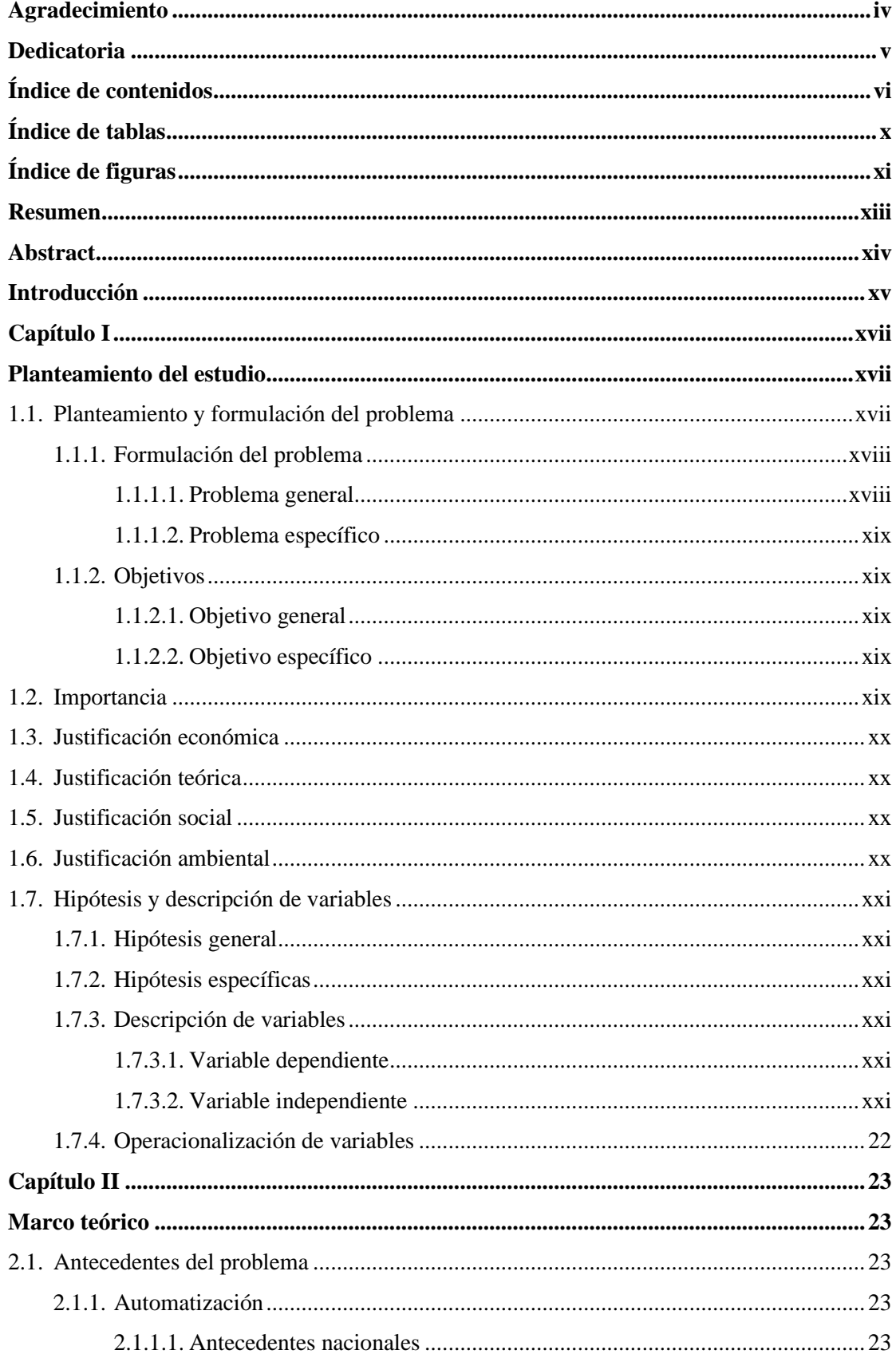

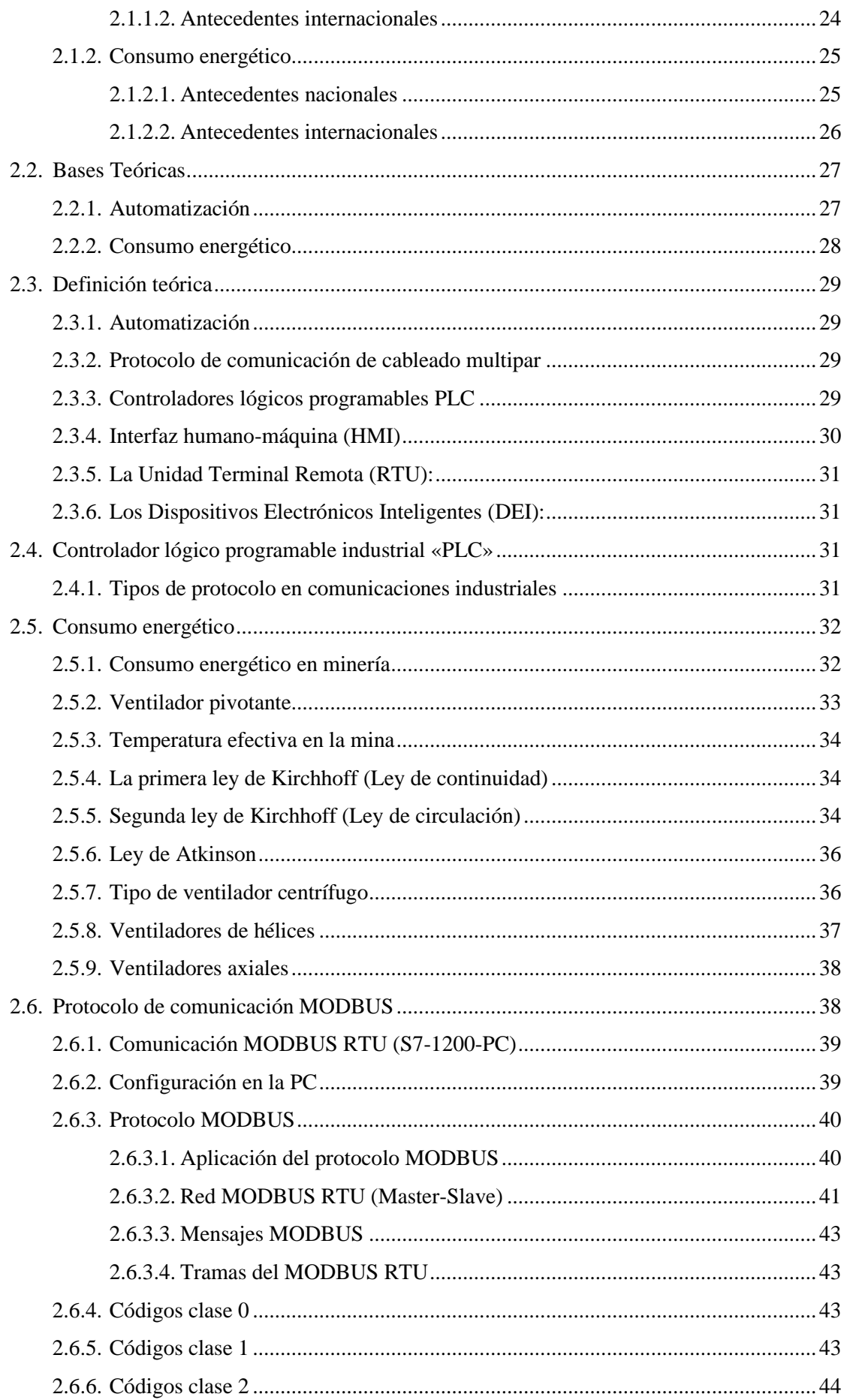

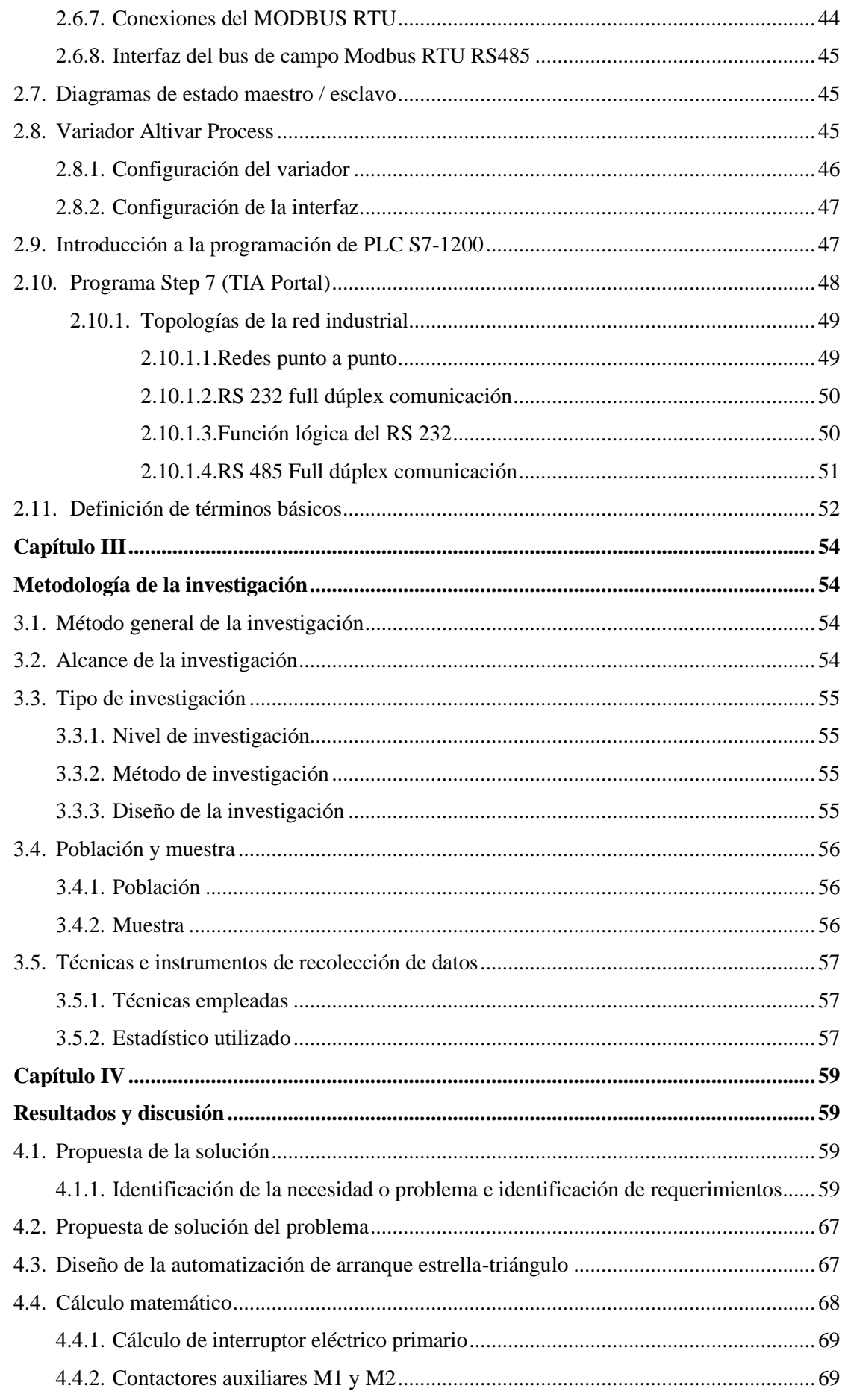

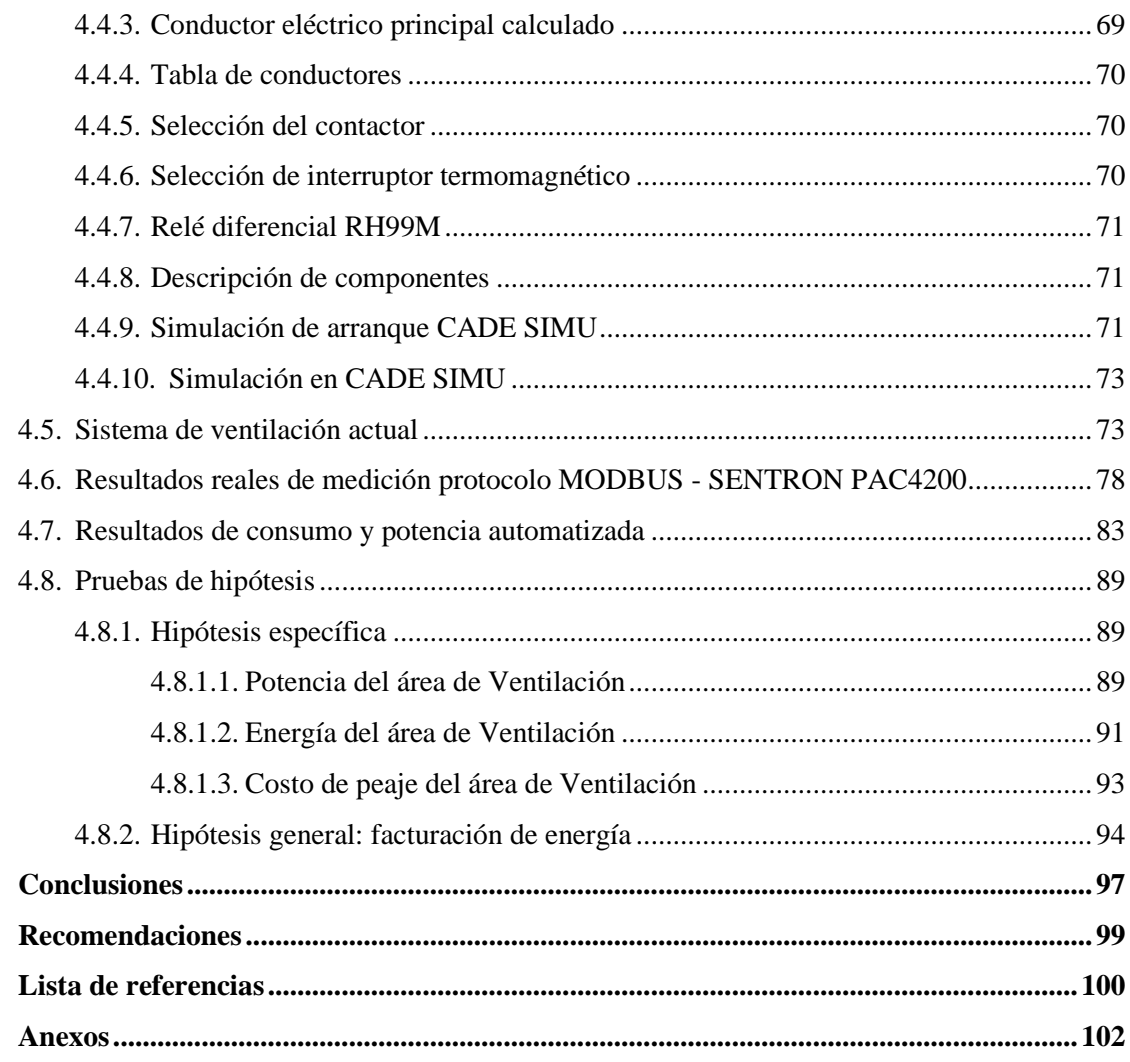

## **ÍNDICE DE TABLAS**

<span id="page-6-0"></span>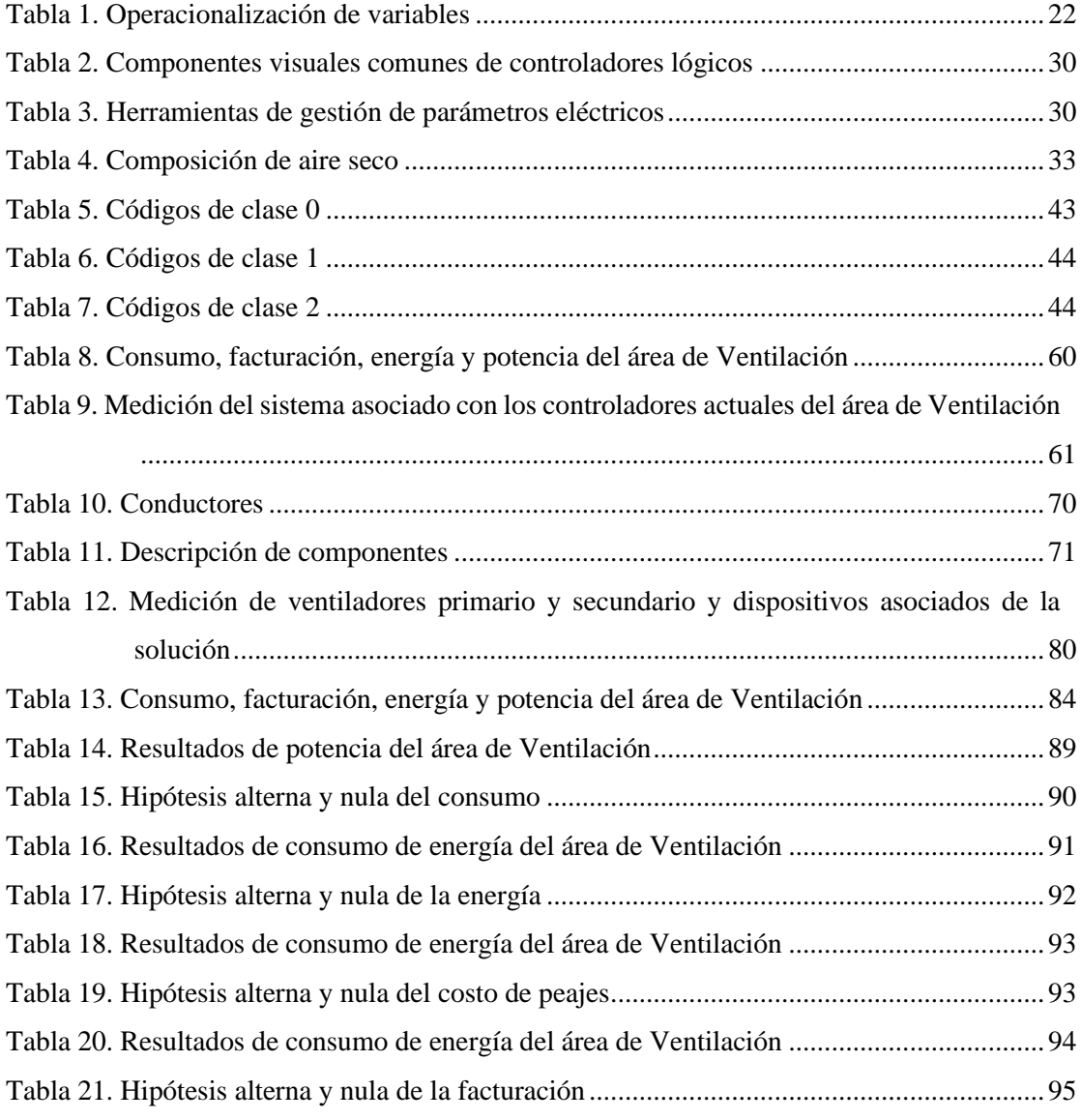

## **ÍNDICE DE FIGURAS**

<span id="page-7-0"></span>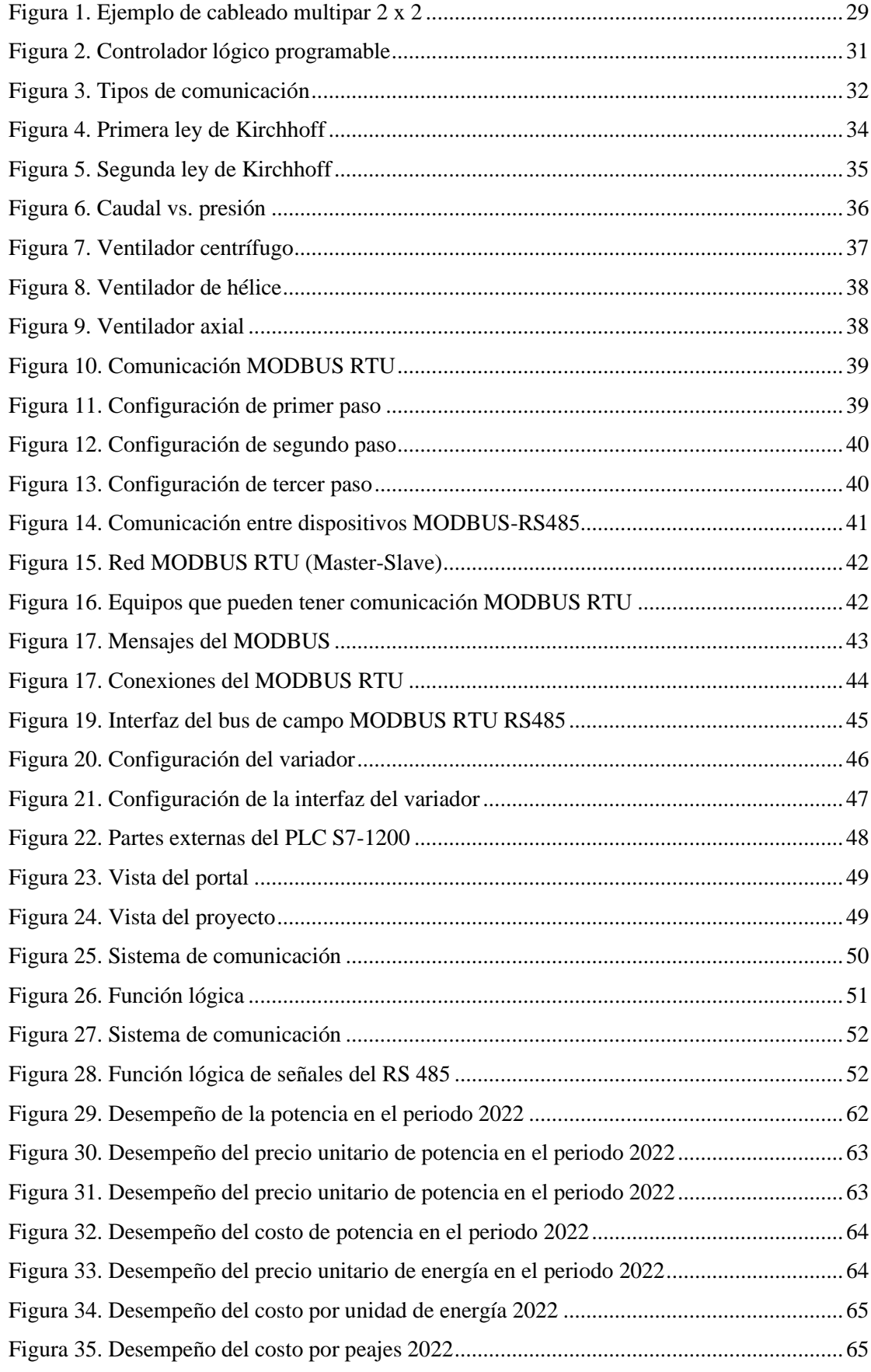

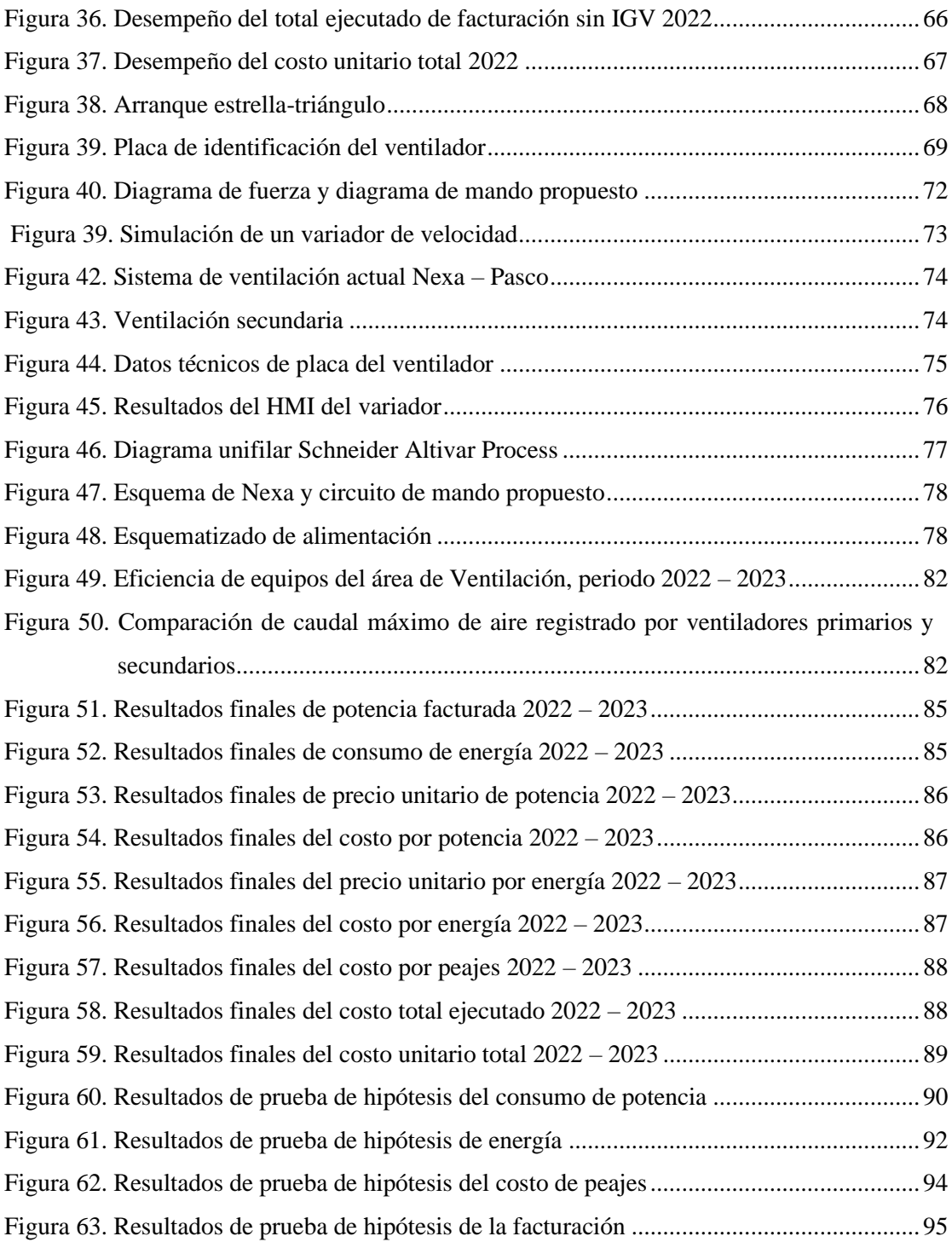

#### **RESUMEN**

<span id="page-9-0"></span>El siguiente proyecto responde al problema ¿Cómo sería la automatización del área de ventilación de voladura para reducir el consumo de energía eléctrica en la minera Nexa, Pasco 2024?, como objetivo principal lo que se busca es elaborar la automatización del sistema de ventilación para reducir el consumo de energía eléctrica en la mina subterránea Nexa, Pasco 2024, mediante la programación de los interruptores de protecciones y aplicando protocolos de comunicaciones que permitan la comunicación, se profundizan los estudios de ventilación en minería y la programación, diagrama, digitalización y codificación de los protocolos de comunicaciones y esquematizado de los diagramas de mando y potencia, utilizando distintos programas como TIA Portal, CADE SIMU, etc. El diseño fue el correlacional, la muestra es unitaria, estuvo constituida por al área de Ventilación de la Cía. minera Nexa Pasco. El estudio concluye con los resultados de los parámetros eléctricos presentados posterior a la instalación del sistema de digitalización y comunicación, demostrando su funcionalidad y sustento estadístico, se utilizó la prueba *t* de Student para la validación respectiva y practicidad en campo, también se enmarcan las preguntas específicas como la elección del sistema de digitalización como el CADE SIMU, las características del protocolo de comunicación del sistema de fuerza y mando, así como, los parámetros de medición aplicados para la obtención de sus datos.

**Palabras claves:** gestión de reclamos, indicadores de eficiencia, interrupciones eléctricas

#### **ABSTRACT**

<span id="page-10-0"></span>The following project responds to the problem: Ha would the automation of the blasting ventilation area be to reduce electrical energy consumption at the Nexa mining company, Pasco 2024? The main objective is to develop the automation of the ventilation system to reduce the consumption of electrical energy in the Nexa underground mine, Pasco 2024, by programming the protection switches and applying communications protocols that allow their communication, the mining ventilation studies and the programming, diagram, digitization and coding of communications protocols and schematization of control and power diagrams using different programs such as TIA Portal, CADE SIMU, Scada, etc. The design was simple descriptive, the sample is unitary, it consisted of the ventilation area of the Nexa Pasco mining company. The study concludes with the results of the electrical parameters presented after the installation of the digitization and communication system, demonstrating its functionality and practicality in the field. Specific questions are also framed, such as the choice of the digitization system such as Scada, the characteristics of the protocol. of communication of the force and command system, as well as the measurement parameters applied to obtain its data.

**Keywords:** complaints management, efficiency indicators, electrical interruptions